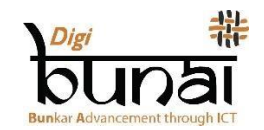

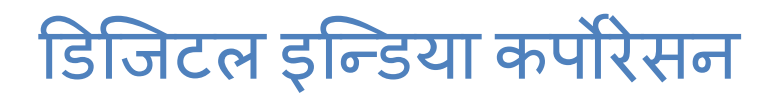

परिचालन हस्तान्तरण

# १. िोबी ब ु नाई (वीव)

डिजीबुनाई™ को डोबी मोड्युल बुनाई डिजाइन को शुरुवात हो। डिजीबुनाई™ CAD सफ्टवेयरमा कुनै पनि डिजाइन गर्नु अघि, विभिन्न प्रकारका बुनाईहरू यस मोड्युलमा तयार हुन्छन्। यस मोड्युलमा, सबै भन्दा पहिले, 'फाइल' मेनुमा गएर बुनाई डिजाइनको आकार निर्धारण गरिन्छ, त्यसपछि बुनाईलाई विभिन्न रंगका धागोहरूले भरिन्छ। प्रयोगकर्ताले 'भिउ' मेनुमा क्लिक गरेर पूरा कपडा (फेब्रिक) हेर्न सक्नुहुन्छ।

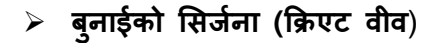

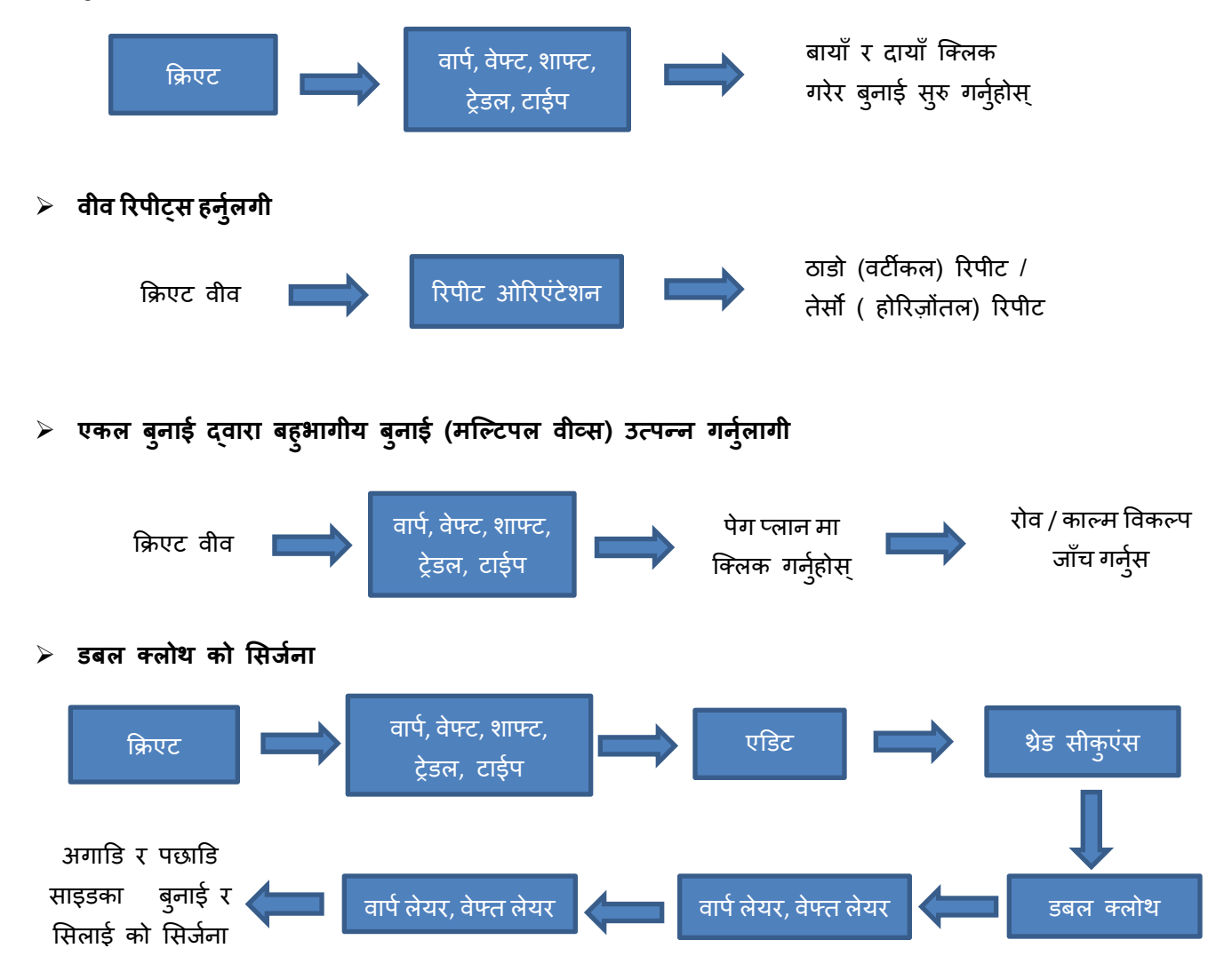

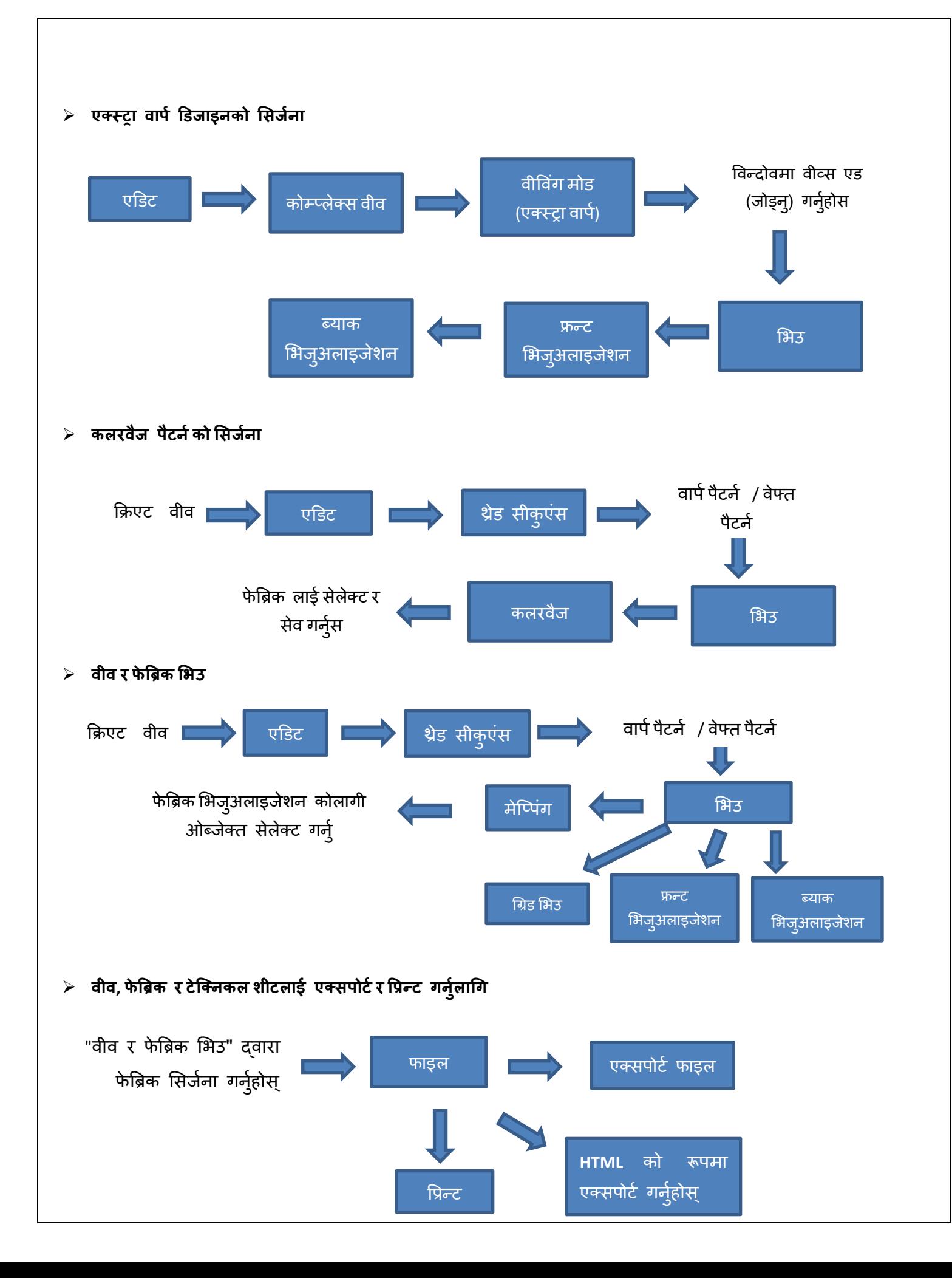

# २. आर्टवर्क डिजाइनर

#### **ज्याक्वाडज डडर्ाइन को सिर्जना**

डिजीबनाई™ मा ज्याक्वार्ड डिजाइनहरू तयार गर्न दुईवटा मोड्युलहरू छन् र यी आर्टवर्क डिजाइनर र फेब्रिक क्रीएटर हुन्। दुबै मोड्युलहरूमा क्रेट ग्राफ र म्यानुअल र स्वचालित पंचिंग मोडको लागि पंचिंगका कार्यक्षमता छ। यसले इलेक्ट्रोनिक ज्याक्वार्ड प्रयोग गरेर बुनाईको लागि धागो विभाजन छवि पनि उत्पादन गर्छ। प्रयोगकर्ताले फेब्रिक क्रिएटरमा फेब्रिकका विभिन्न कोणहरू [एंगल] (फ्रन्ट/रियर/फ्लिप) का कल्पना गर्न सक्नुहुन्छ।

आर्टवर्क डिजाइनर ले स्केच ट् ग्राफ मोडमा काम गर्छ। यसले स्केचहरूलाई कार्ययोग्य आर्टवर्क वा डिजाइनहरूमा रूपान्तरण गर्न प्रयोग गर्छ। यस उद्देश्यका लागि पहिले फाइल मेनुमा गएर स्केच (स्क्यान गरिएको छवि, इमेज) "इम्पोर्ट' गर्नुहोस् र "एडिट' मा क्लिक गर्नुहोस्। त्यस पछि, तपाईले विभिन्न प्रकार्यहरू गर्न सक्नुहुन्छ जस्तै आयामहरू रिसाइज गर्नुहोस्, रंगहरू घटाउनुहोस्, डिजाइन एडिटिंग, बुनाई (वीव) भर्न र ग्राफ सुधारहरू (करेक्स्न) आदि। अब हामीले 'भिउ मेन्' मा क्लिक गरेपछि विभिन्न डिजाइनका दृश्यहरू हेर्न सक्छौं।

### ➢ **्क्यान गरिएको डडर्ाइन इम्पोटज गनुलज ागी**

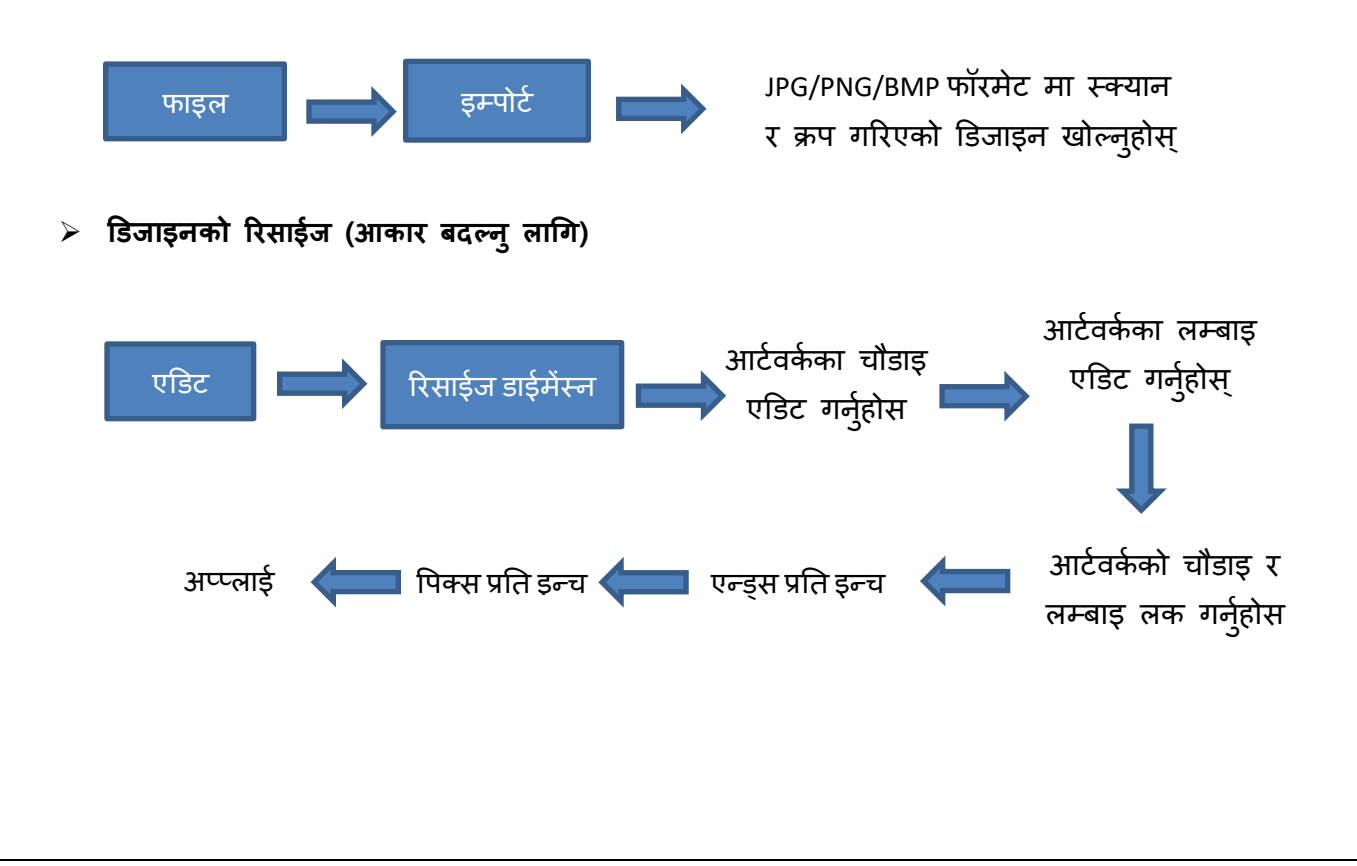

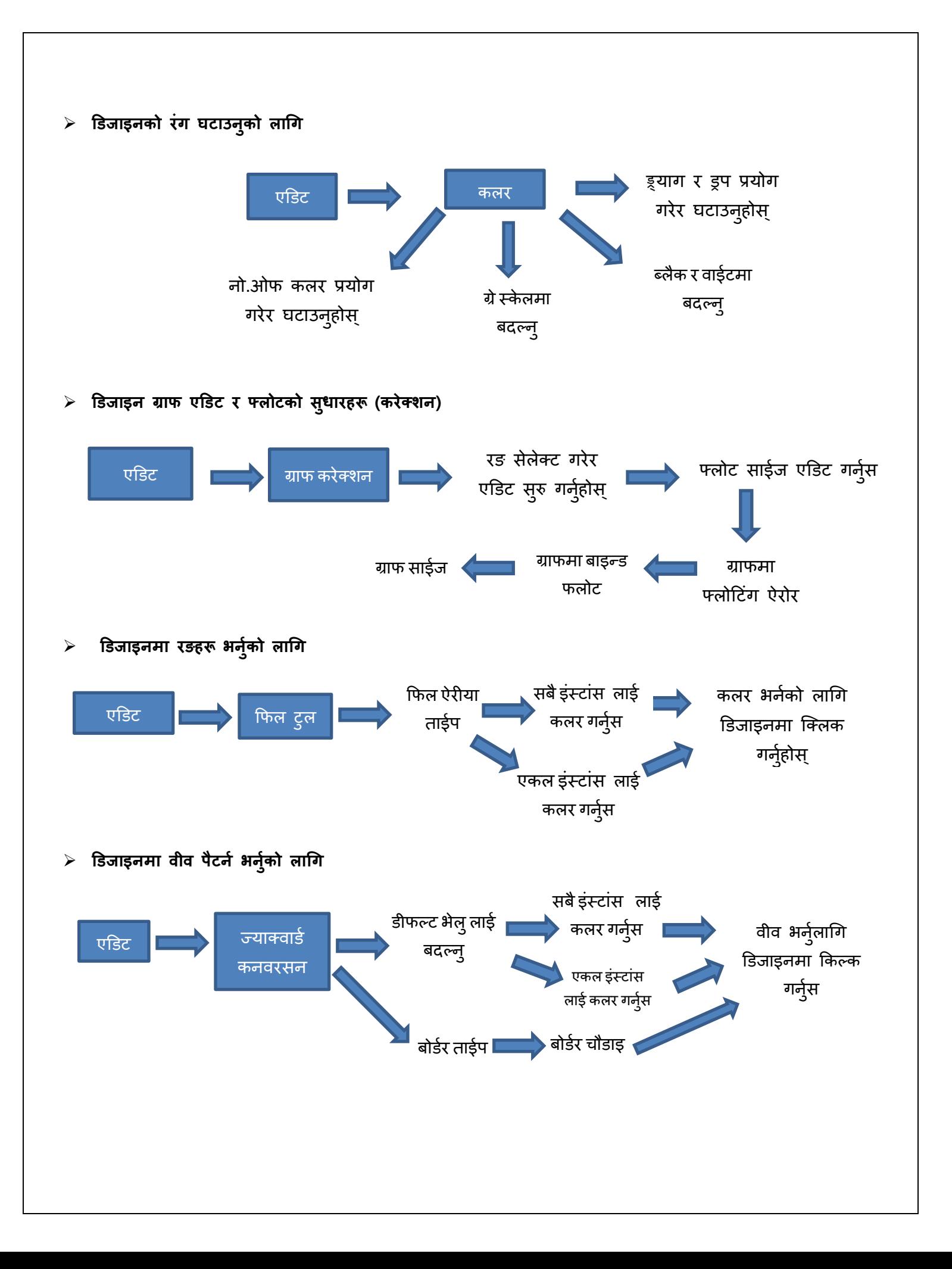

# ३. फेब्रिक क्रिएटर

फेब्रिक क्रिएटर ले आर्टवर्क ट् फेब्रिक मोडमा काम गर्छ। विभिन्न प्रकारका बुनाईहरू रंग अनुसार आर्टवर्कमा भरिन्छन् र बुनाई भर्ने क्रममा डिजाईन सीमाहरूको विरूपण, 'मोटिफको सीमाना न छुनुस' 'दोंट टच बोर्डर ओफ मोटिफ' मा क्लिक गरेर सुरक्षित गरिन्छ।

यस मोड्युलमा, हामी विभिन्न प्रकारका सुधारहरू र छनोटहरू गर्न सक्छौं जस्तै बुनाई पेठर्ण, ग्राफ सुधारहरू, यार्नको रङ परिवर्तन, यार्न रङहरूको सीकुएंसिंग, आदि। यस मोड्युलमा, तपाईंले सिर्जना गरिएका कपडाहरूको विभिन्न दृश्यहरू प्राप्त गर्न सक्नुहुन्छ। यस मोड्युलको 'यूटिलिटी' मा गएर, हामी धागोको खपत र उत्पादन लागत गणना गनु सलछौं।

### ➢ **फे ब्रिक को सिर्जना**

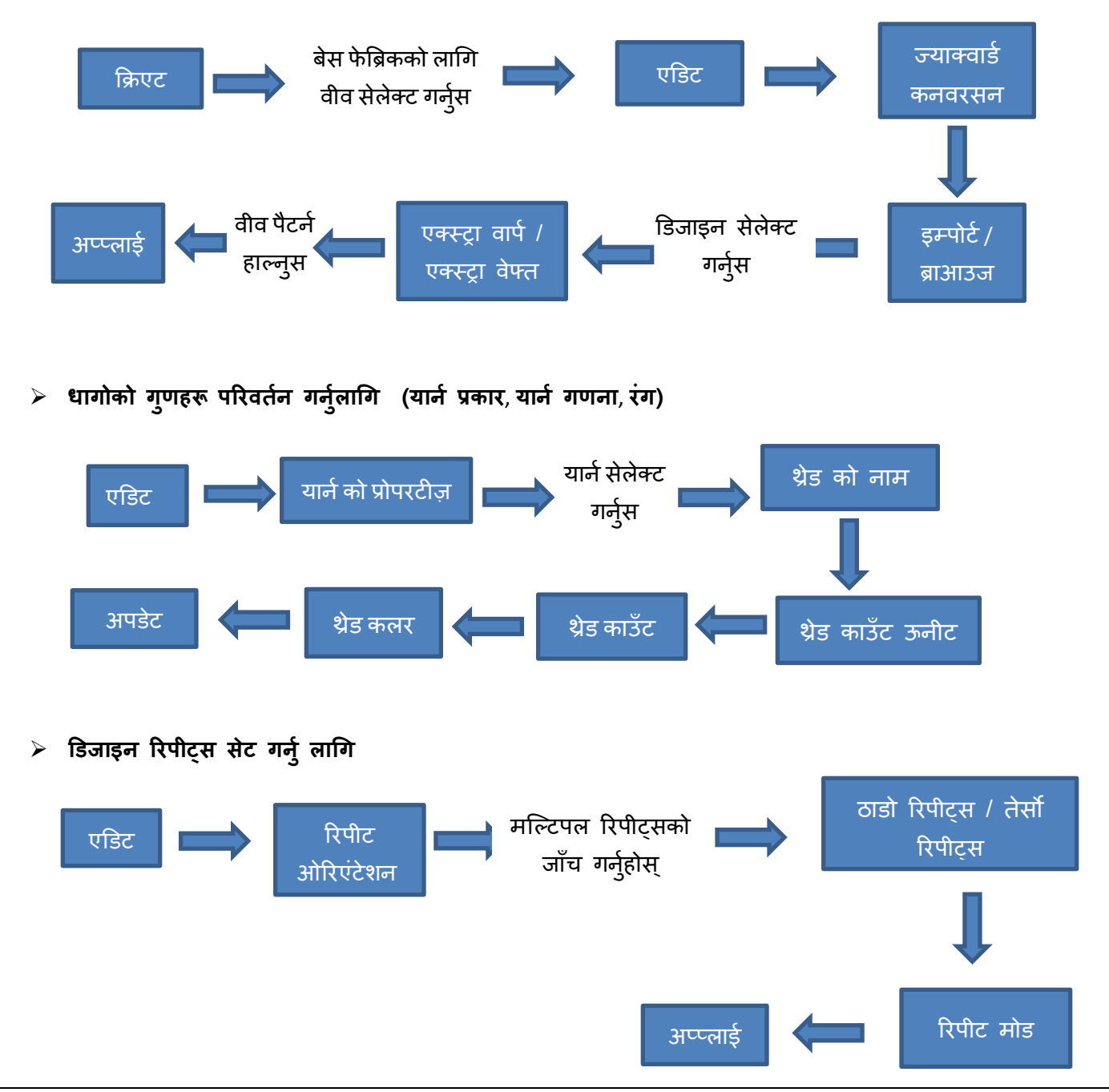

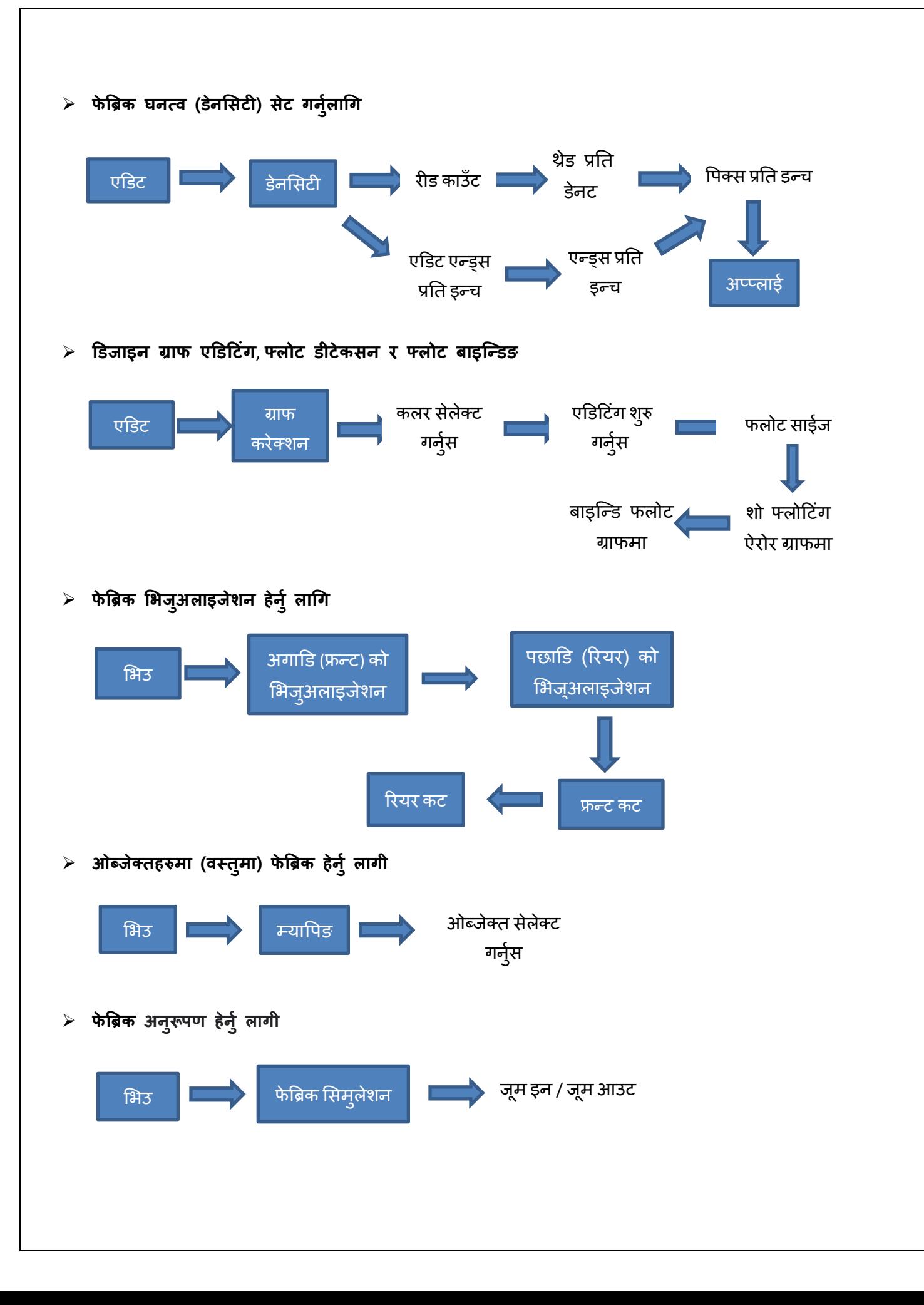

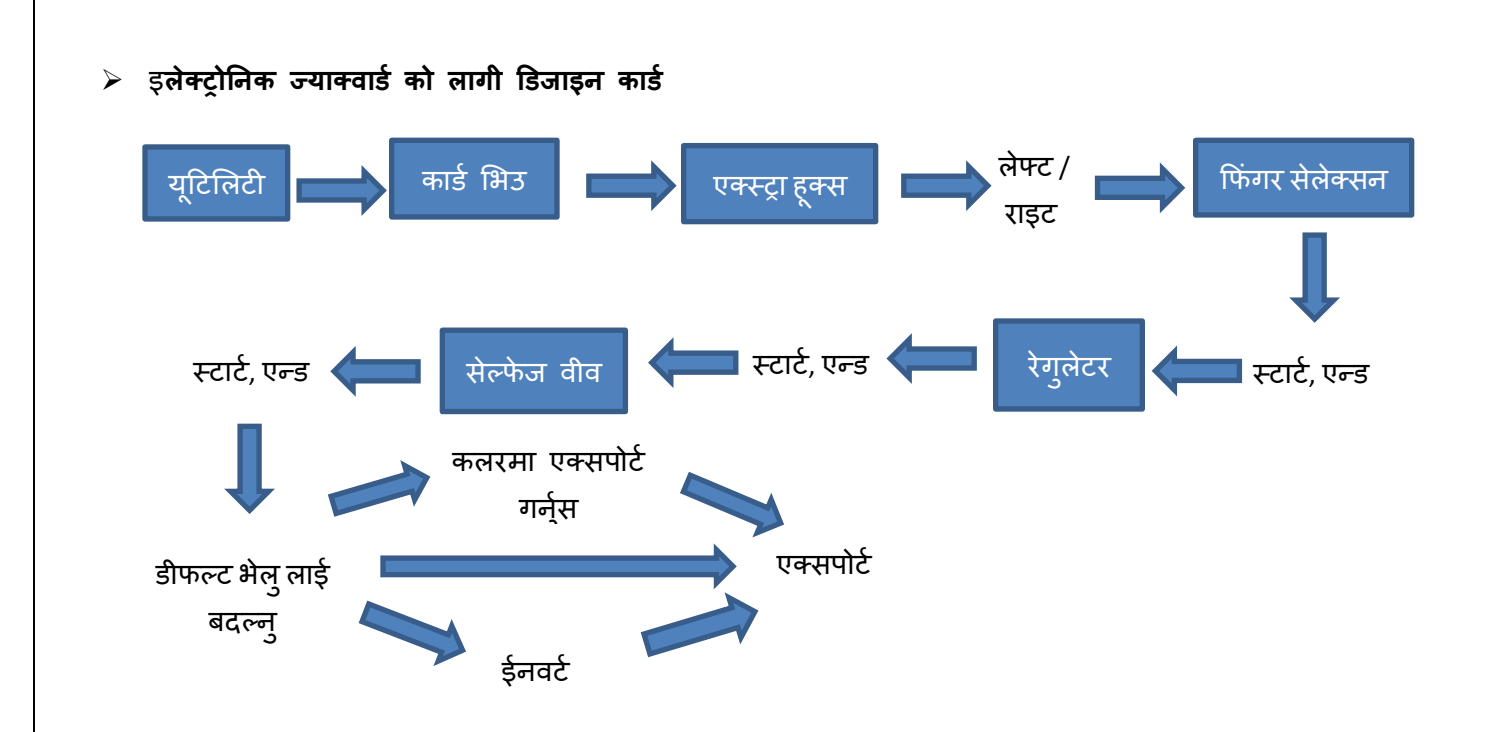

# ४. गार्मेन्ट भिउअर

यो मोड्युल विभिन्न गार्मेन्ट लेआउटहरू हेर्नको लागि प्रयोग गरिन्छ। यसले कपडामा डिजाइनको विभिन्न अभिमुखीकरणहरूका पनि सुविधा दिन्छ। हामी आवश्यकता अनुसार लेआउटहरूलाई सेव र एक्सपोर्ट गर्न सक्छौं।

### ➢ **गामेन्ट लेआउटका सिर्जना**

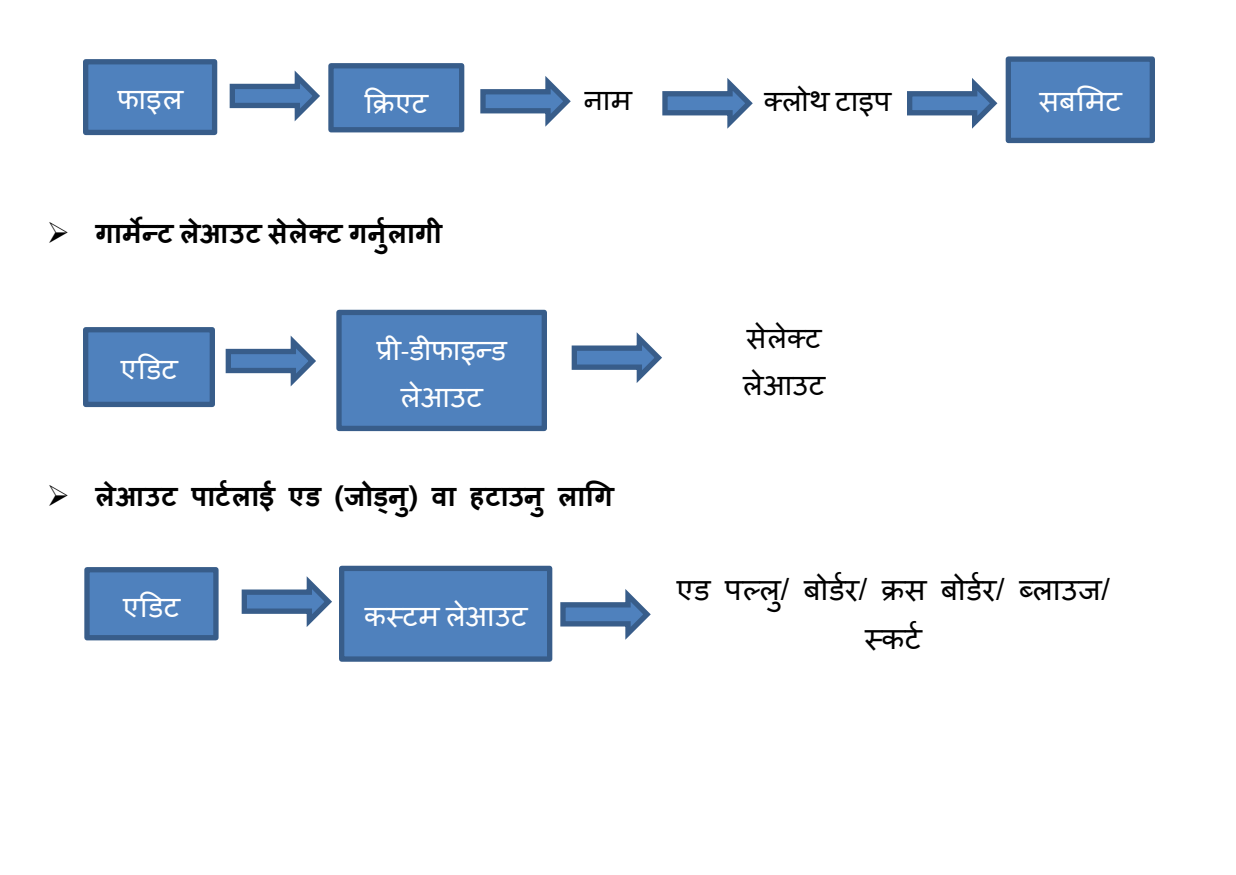

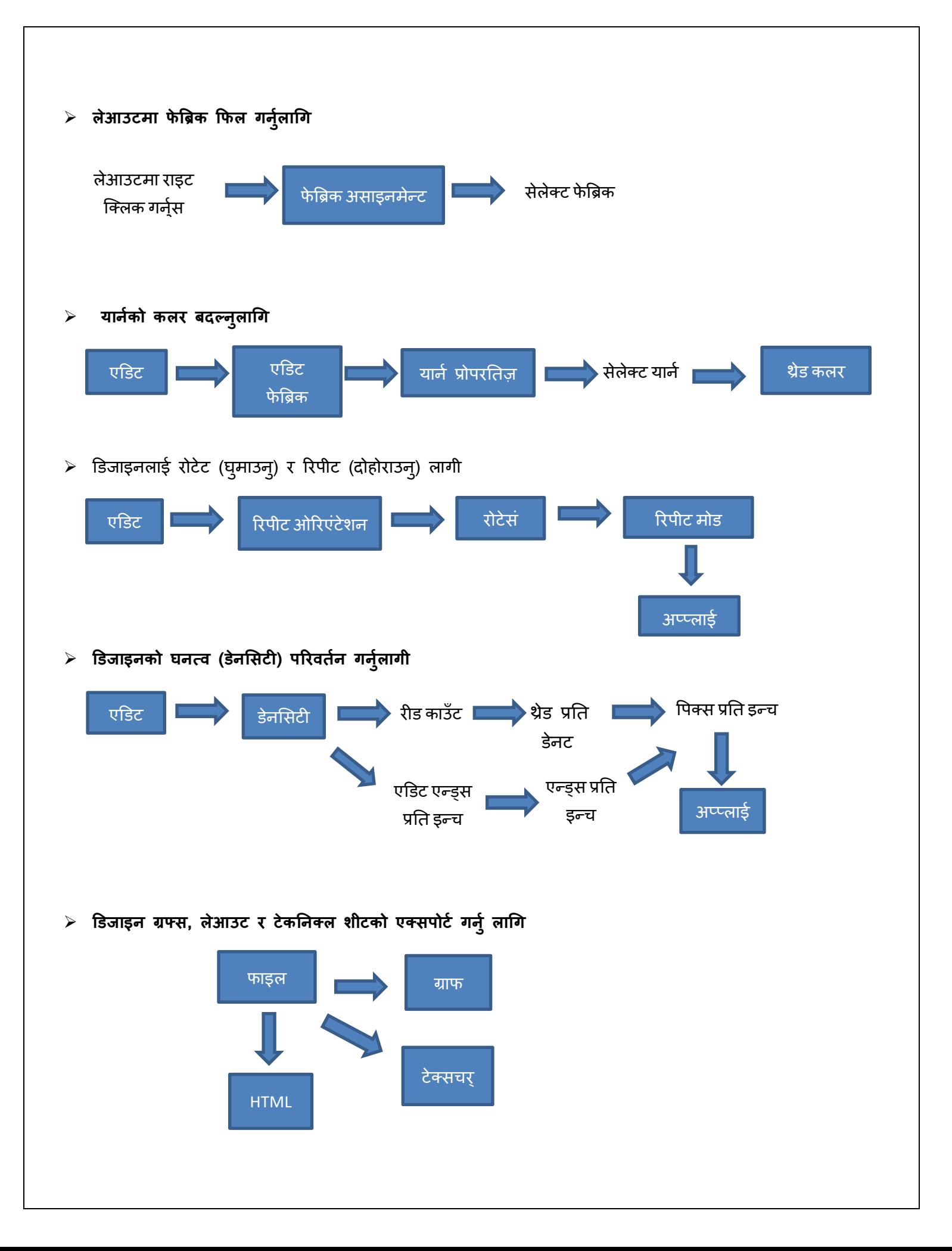